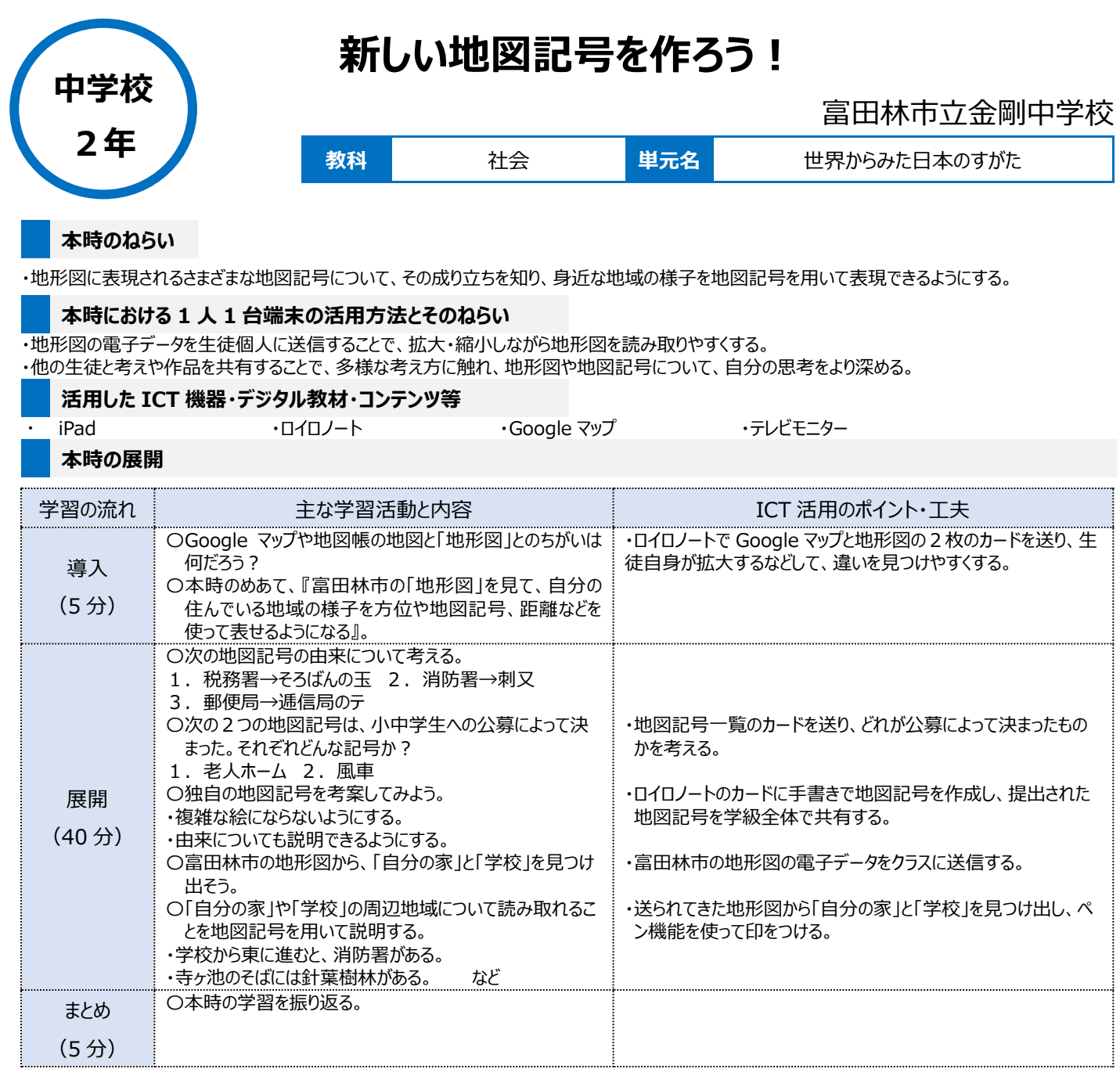

## **1 人1台端末を活用した活動の様子**

![](_page_0_Picture_2.jpeg)

写真1:どれが小中学生の公募によって決まっ - ラン・コ・ローン。フィーフ・エーション。<br>た地図記号か、ペアで話し合っている場面。

![](_page_0_Picture_4.jpeg)

写真2:独自の地図記号を考えて、作ってい る場面。

![](_page_0_Picture_6.jpeg)

写真3:学校からどの方位に何があるかを見つ け、プリントにまとめている場面。

## **児童生徒の反応や変容**

はじめに、地図記号の成り立ちを学習し、その中で、時代の変化に伴い、地図記号も新しく作られることがあることを説明した。独自の地図記号を考 案する際、現在の新型コロナウイルスの感染状況や外国人観光客の増加傾向を踏まえて、地図記号を作成している生徒もいた。

## **授業者の声~参考にしてほしいポイント~**

ロイロノートを使って地形図の電子データを読み取らせたところ、自分のペースで拡大・縮小が自由にできるので、「自分の家」や「学校」以外にも色々 な場所を見つけたり、さまざまな地図記号を探したり、意欲的に地形図を読み取っていた。